# **Natural System Error Messages 1151-1200**

## **NAT1151: Invalid access to Natural system function.**

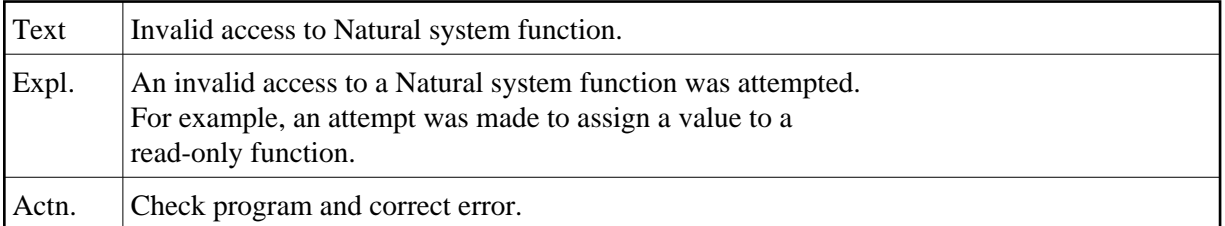

## **NAT1152: Invalid function in screen paging.**

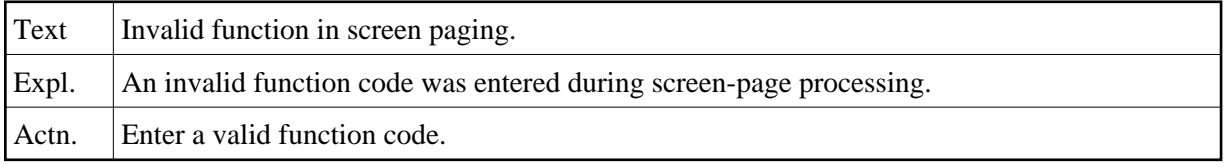

# **NAT1153: Requested screen pages are not available.**

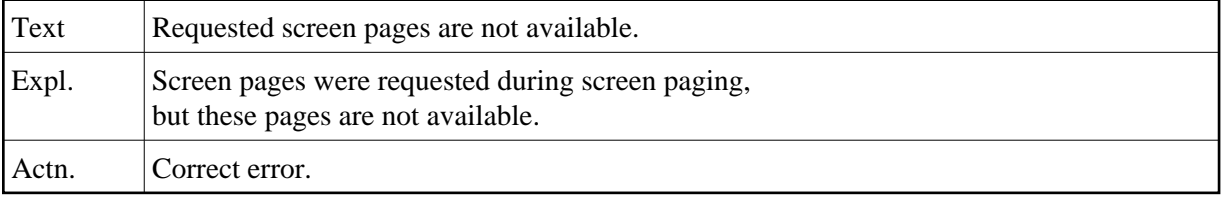

## **NAT1154: Help function not possible during help processing.**

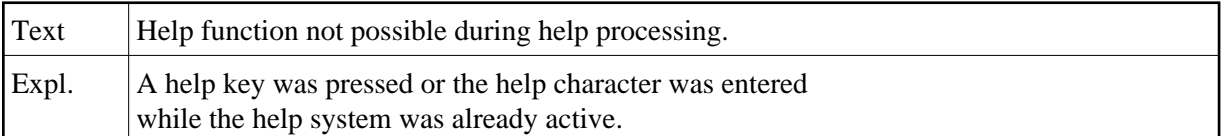

#### **NAT1155: Reporting mode not permitted.**

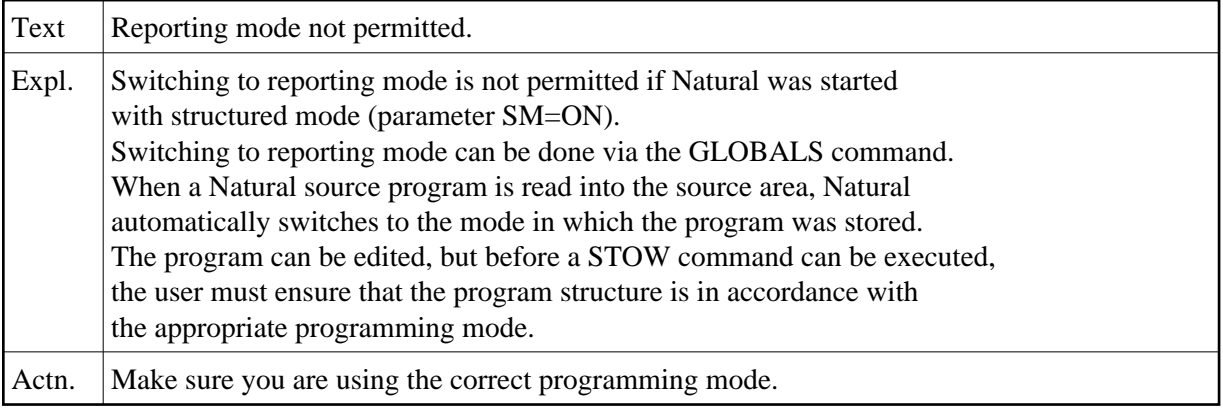

## **NAT1156: Statement not possible within TOP OF PAGE or END OF PAGE.**

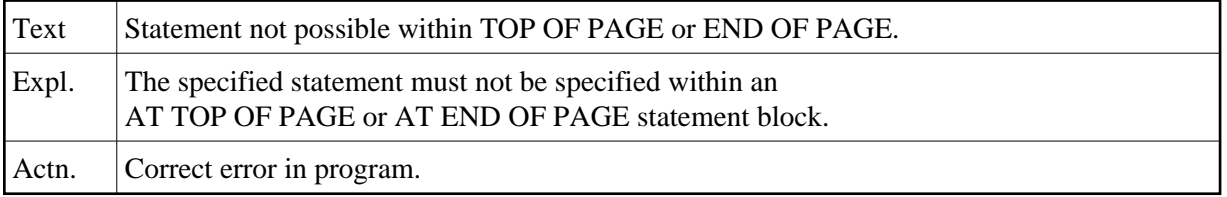

## **NAT1157: Invalid format of operand.**

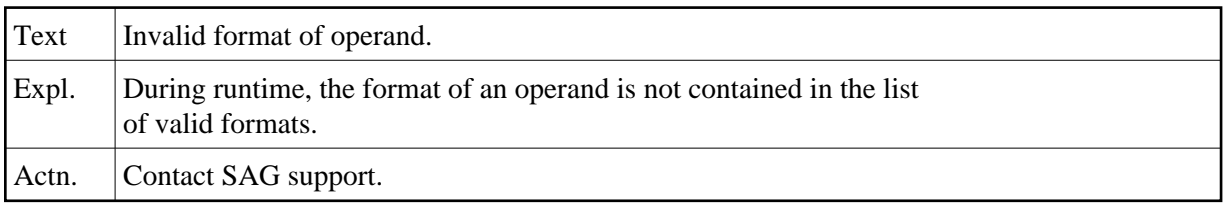

#### **NAT1160: Error in "Recording" activation.**

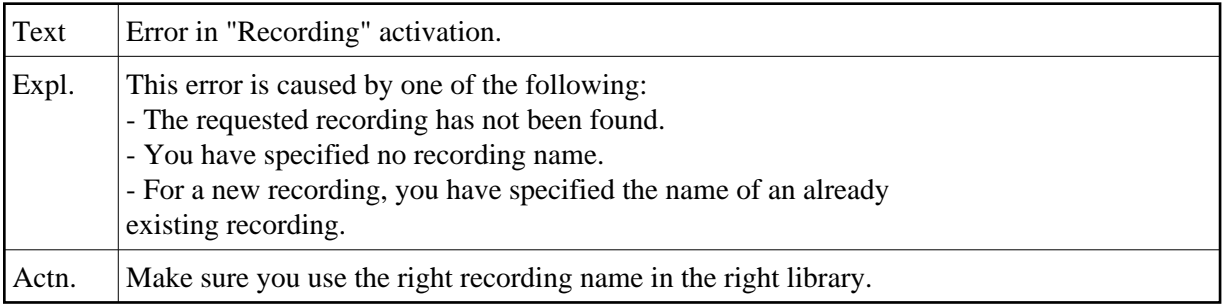

## **NAT1161: DBCS: Invalid SO/SI pair in line :1: column :2:.**

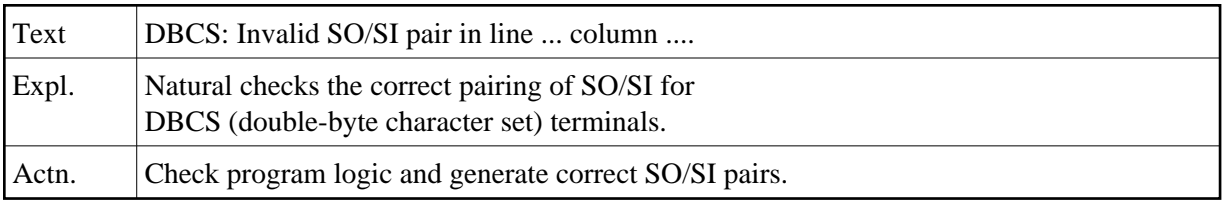

#### **NAT1162: Invalid character or shift character in DBCS-only field.**

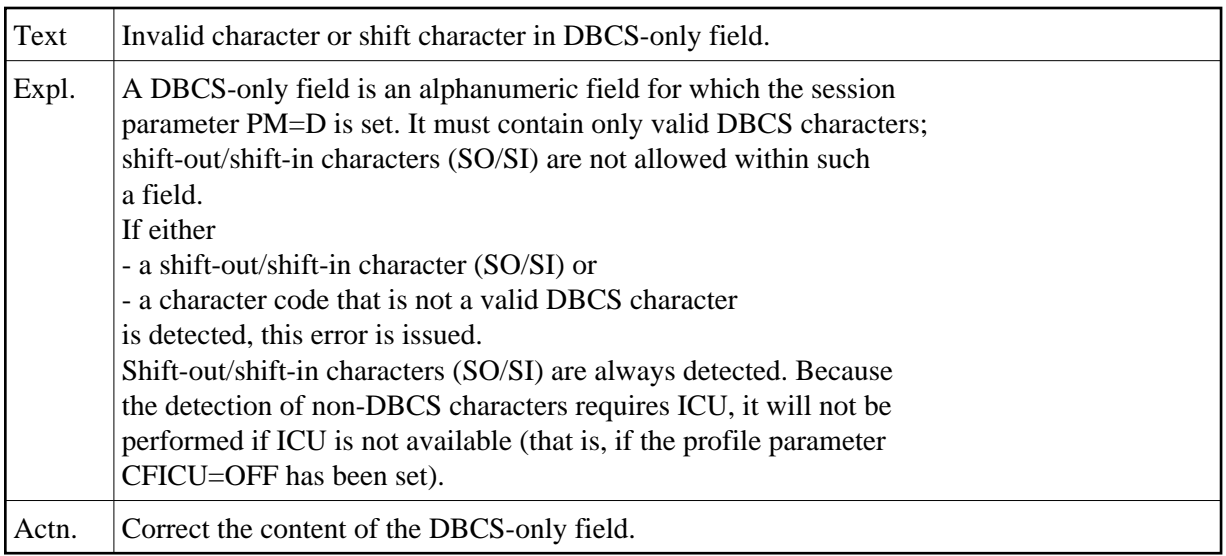

## **NAT1165: The WINDOW statements are no longer consistent.**

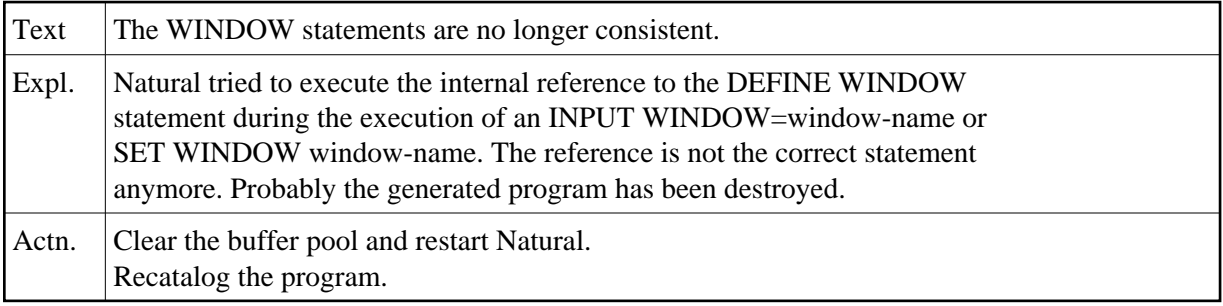

## **NAT1166: Invalid window width specified in SIZE clause.**

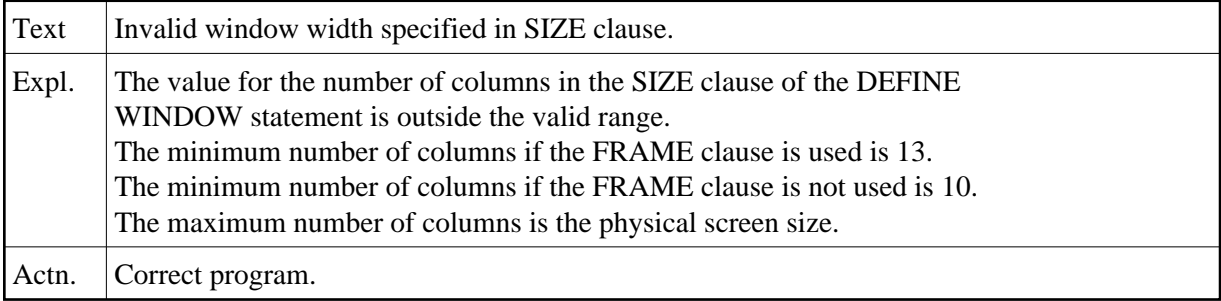

# **NAT1167: Invalid window length specified in SIZE clause.**

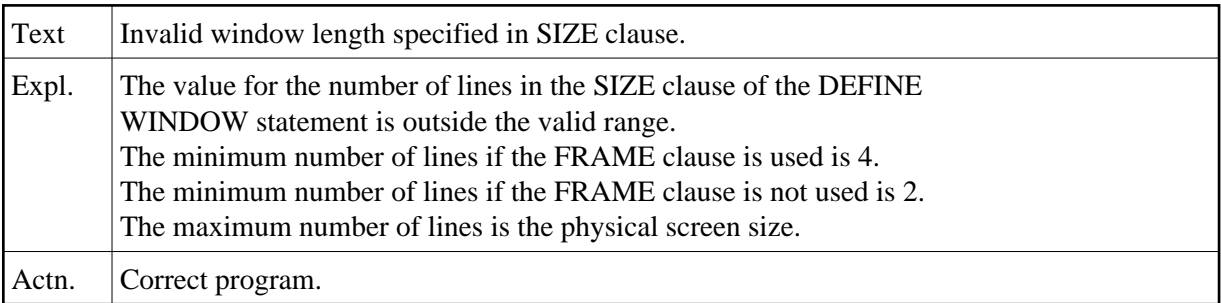

## **NAT1168: Invalid window start line (:1:).**

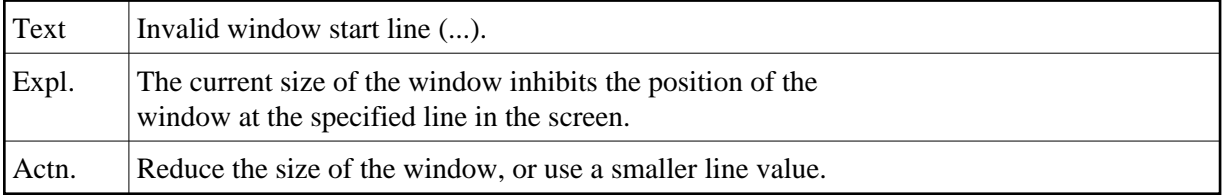

## **NAT1169: Invalid window start column (:1:).**

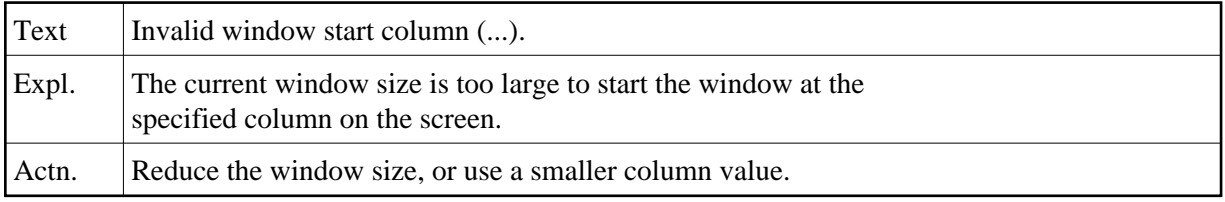

#### **NAT1170: PC access method not available.**

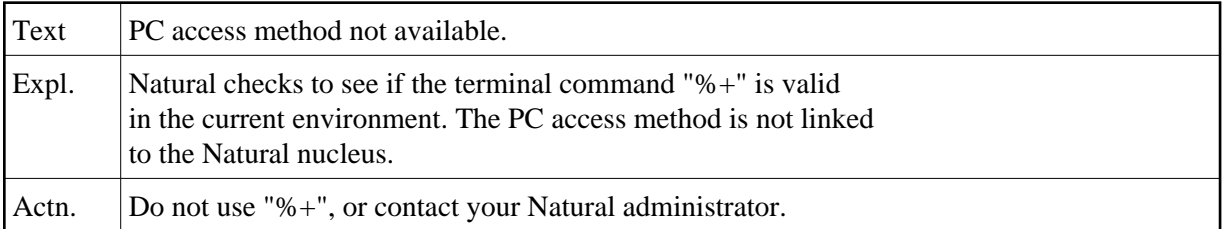

# **NAT1171: The required terminal converter module is missing.**

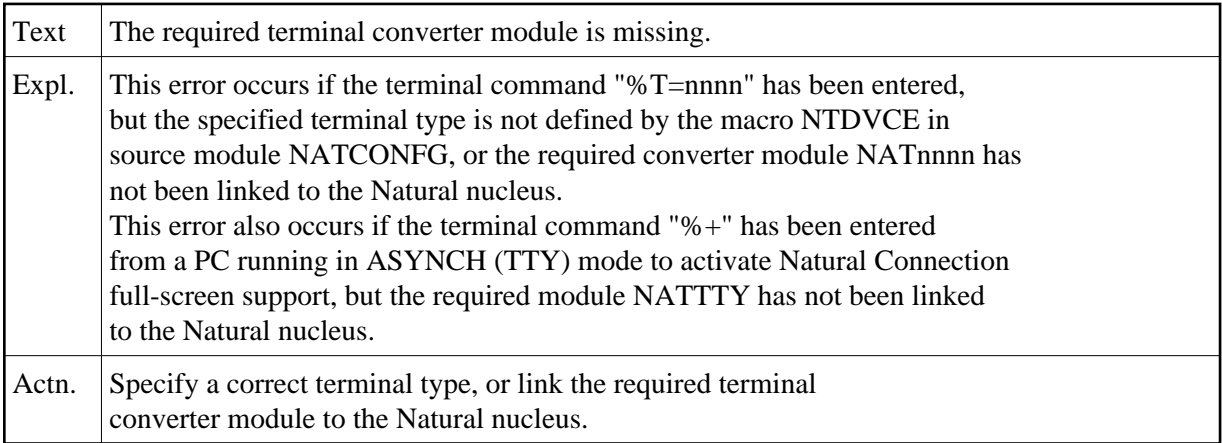

## **NAT1172: PC connection already active.**

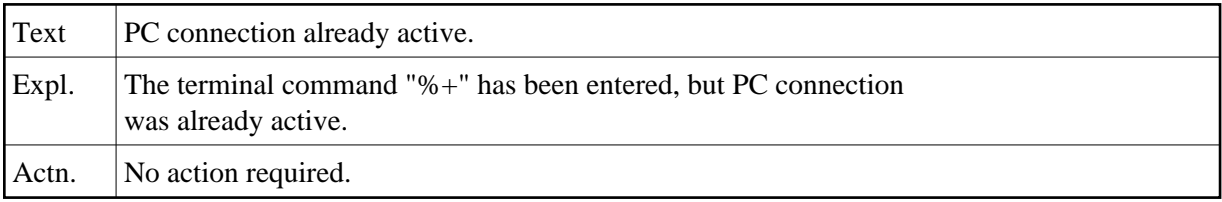

#### **NAT1173: PC connection not active.**

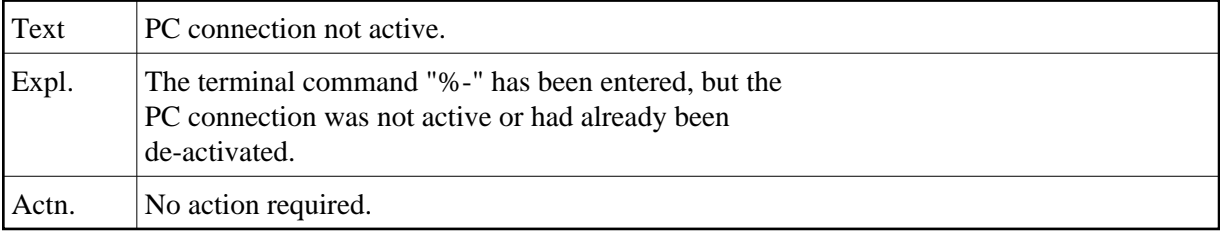

#### **NAT1174: Not in lower case for upload.**

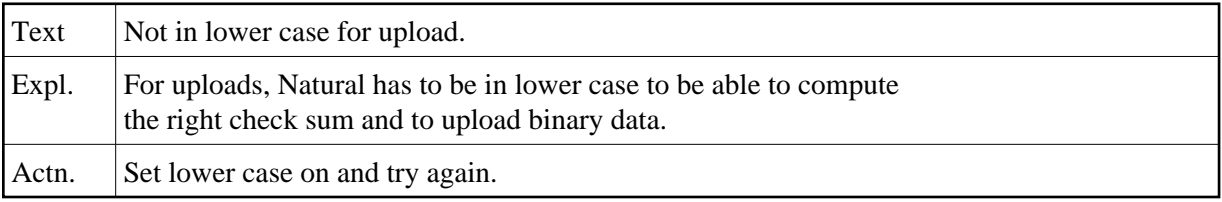

# **NAT1175: Upload aborted due to check sum errors.**

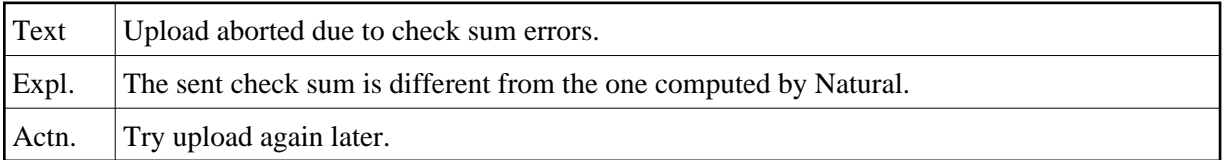

## **NAT1176: Terminal type :1: cannot be used in this environment.**

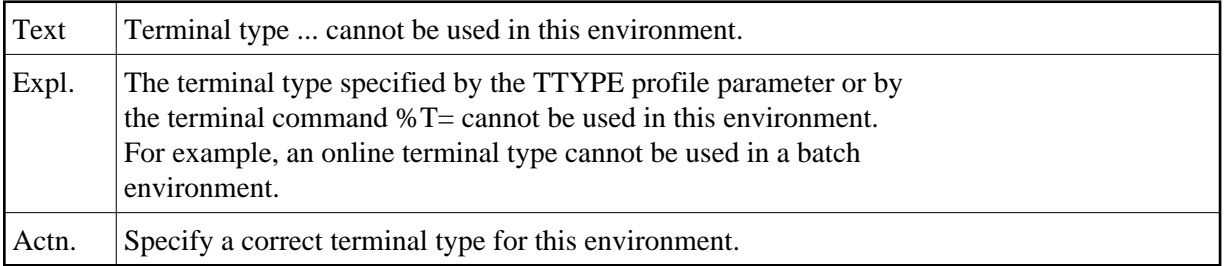

# **NAT1177: Unsupported format type found.**

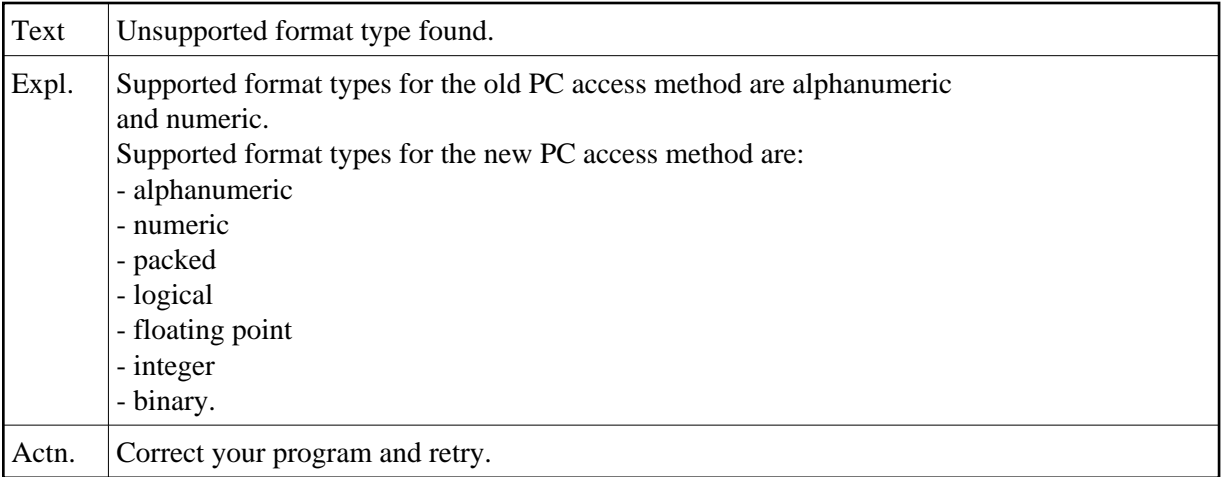

# **NAT1178: Uploaded data are not a DDM or Natural 2 source/object.**

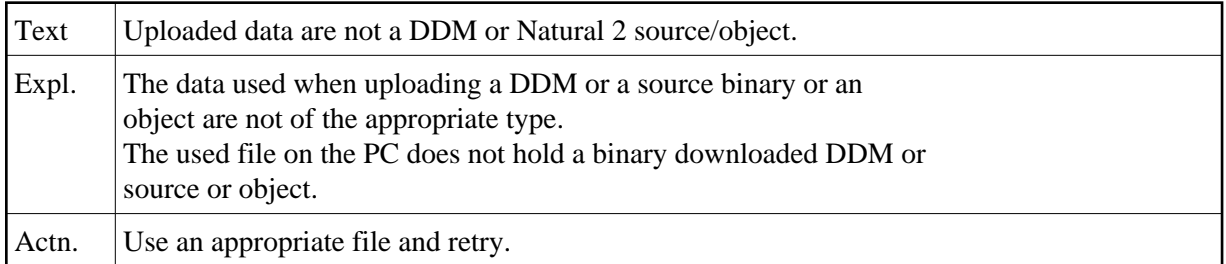

## **NAT1179: Used work file number not assigned to PC or PCNEW.**

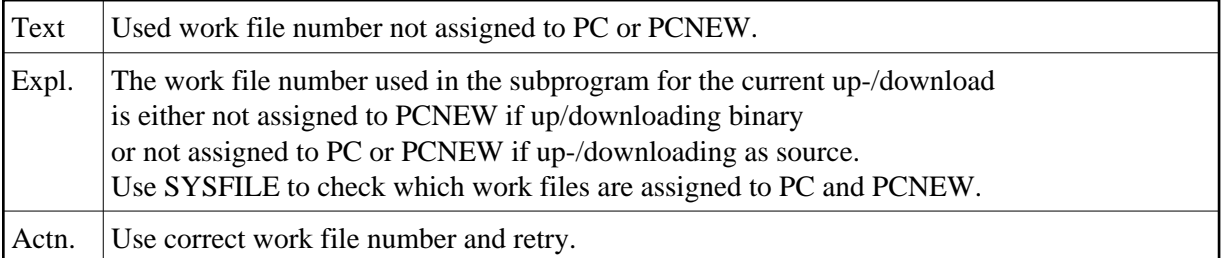

### **NAT1180: Invalid type entered for "Upload from PC".**

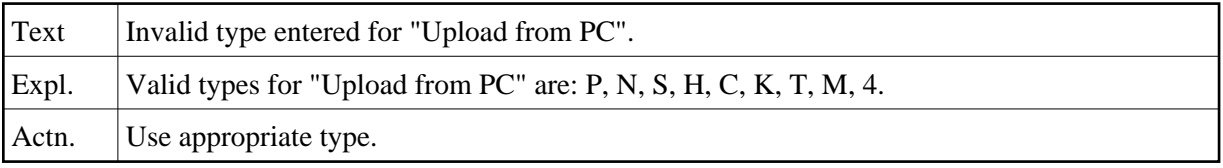

## **NAT1181: Source or object for download does not exist.**

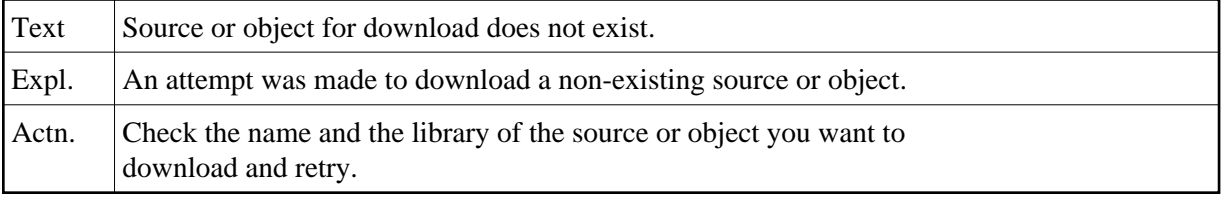

## **NAT1182: Source to download is of invalid type.**

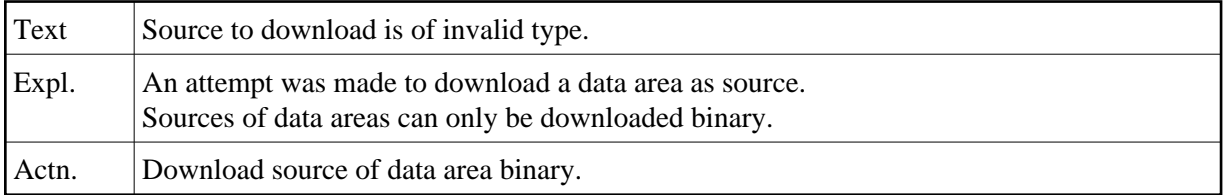

## **NAT1183: Specified work file cannot be used for COMMAND download.**

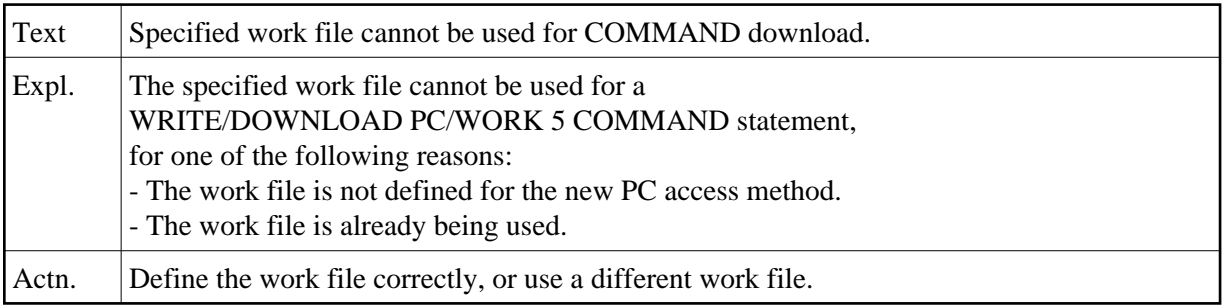

# **NAT1184: Downloaded command rejected by PC.**

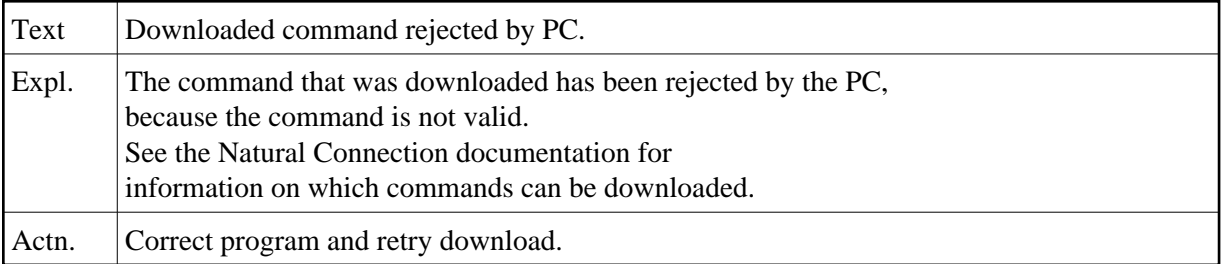

## **NAT1185: Catalog the object before you download/upload it.**

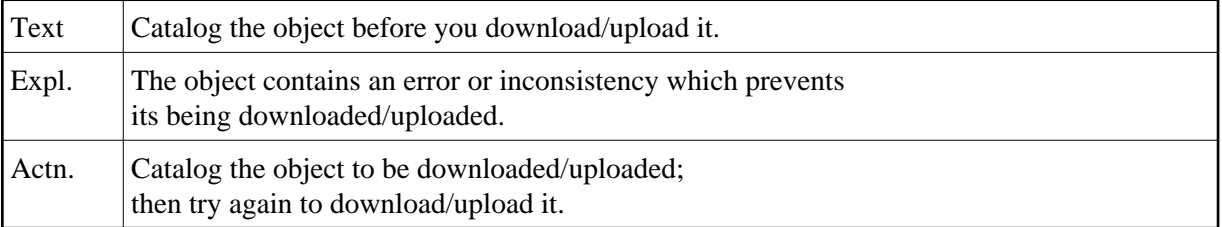

# **NAT1186: Buffer overflow due to too many or too long field names.**

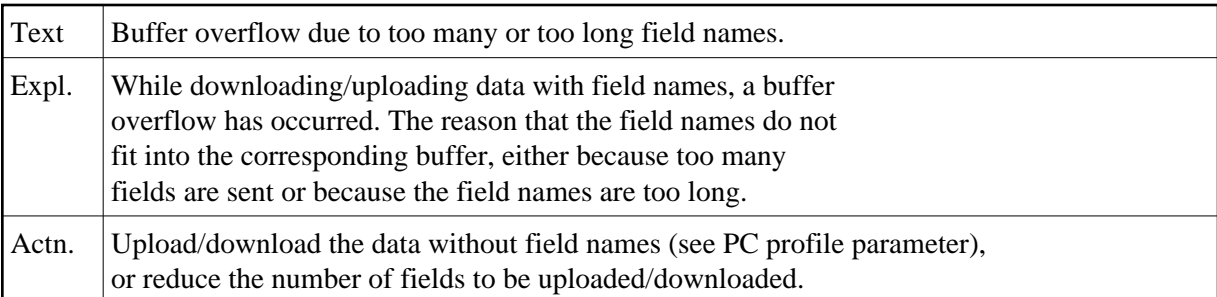

## **NAT1187: GETMAIN for PC Connection work area failed.**

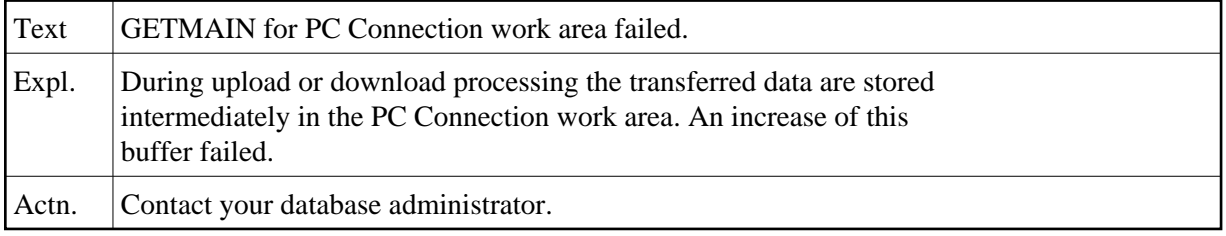

#### **NAT1188: Maximum record length (32 KB) for PC file access exceeded.**

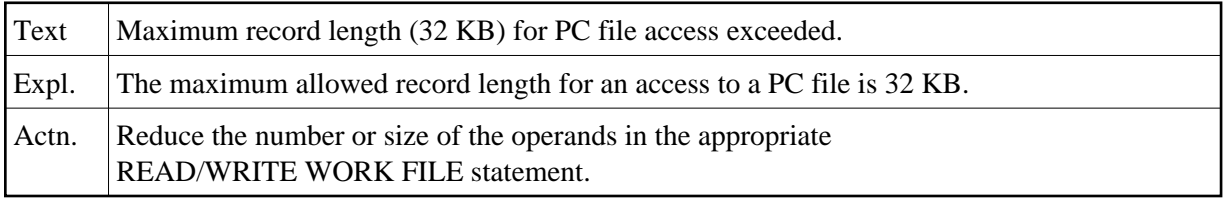

# **NAT1189: Increase of work area for work file :1: failed.**

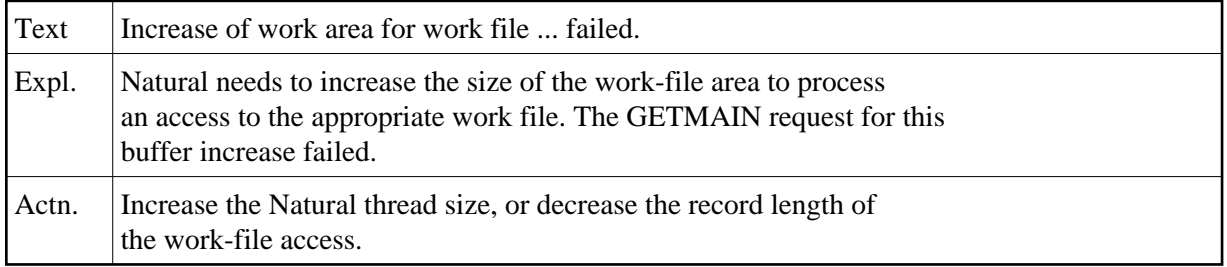

# **NAT1190: Type "unformatted" is not supported for PC work files.**

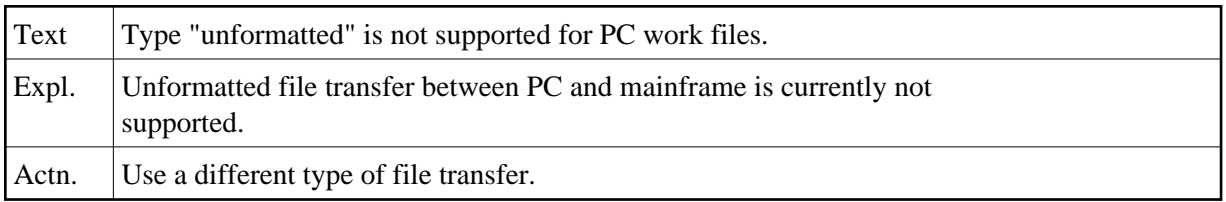

## **NAT1200: I/O error during external sort.**

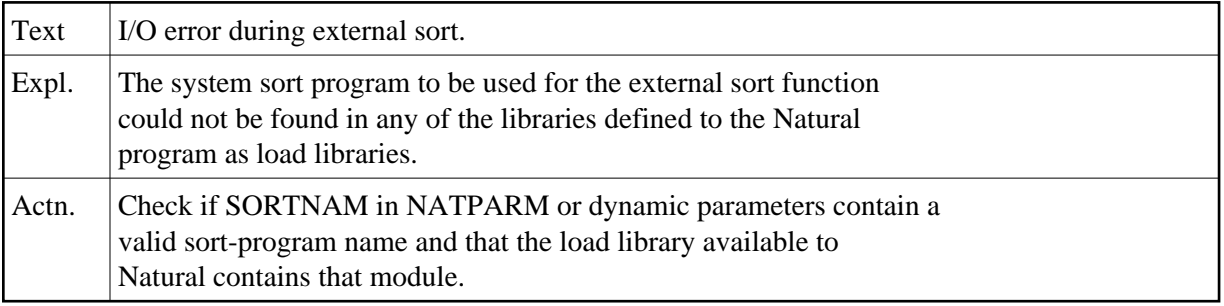